## Lecture Notes

## Security on the Internet

Michael Nüsken

b-it

(Bonn-Aachen International Center for Information Technology)

Winter 2008

c 2008 Michael Nüsken

 $e$   $\frac{1}{2}$  $\mathcal{G}$ oal: - communication, discussion - speed - seud information, share it (NOT entire DVDs!) - make it easier, it's faste - less paper - less paper<br>- counect feagraphically distruseted a<br>- notification<br>- independent of souder's & recipients net:<br>• pure lext, electronic<br>• sommatted : [Header Liber]<br>Eody Formet: Thunder bird  $CHL+U$ Oublook and open & Paparkes for Weaders

Special heach lies!  $S$ + $\Gamma$  $29.10.08$ Fram: Esender og: From: Michael Nückon <nvester@bil....>  $T_0$  :  $\langle$  recipient>  $Subject: < c *subject* >$ Date: < sending date>

 $76$ re:

I inserted by mail Received :<br>Reform-Path: 4 like a C: luik<br>must deleted leftere  $3cc:$  $X$ -Spam ...  $Priomdy:$ encoding info. Message-ID! ressage - 10. 10. Cis it ket a 41771 av<br>... format info... (is it ket a 41771 av<br>p. 1. Ja:  $Reply - To:$ +. con fimma tion. Before all that is one Line starting 'From " From wester l'hit. viirbonn de date Transport of ettail?  $\begin{array}{ccc}\n\text{``Sport of eItail}: & & \text{``Soltz''s'}\\
\text{#} & \text{``Soltz''s'} & \text{``Soltz''s'} & \text{``Soltz''s'}\\
\text{#} & \text{#} & \text{#} & \text{#} & \text{#} & \text{#} & \text{#} \\
\text{#} & \text{#} & \text{#} & \text{#} & \text{#} & \text{#} & \text{#} \\
\text{#} & \text{#} & \text{#} & \text{#} & \text{#} & \text{#} & \text{#} \\
\text{#} & \text{#} & \text{#} & \text{$ 

 $Seom<sup>2</sup>y$ . Confidentiality Privacy Goals: a Only Bob can read the email." encorp Hier Authenticity<br>Bob knows that it was Alice<br>who sent the mail. I luke prify The text wasa't changed underney. Ressage flow contidentiality Four the existence of the message Neu - repudiation Alice cannot deny the she sent the mail. In other words, 205 can prove to shoulie that the mail is from Alice (Accessibility, Reliability) Proof of sulmission Proof of delivery Anony un ty

05.11.2008

```
Return-Path: <08ws-soti-admin@bit.uni-bonn.de>
X-Original-To: nuesken@math.upb.de
Delivered-To: nuesken@math.upb.de
[1, 1]Received: by postfix.iai.uni-bonn.de (Postfix, from userid 13020)
        id 94C365C834; Mon, 3 Nov 2008 21:10:04 +0100 (MET)
X-Sieve: cmu-sieve 2.0
X-IAI-Env-From: <08ws-soti-admin@bit.uni-bonn.de>: [131.220.8.1]
Received: from uran.iai.uni-bonn.de (uran.iai.uni-bonn.de [131.220.8.1])
        by postfix.iai.uni-bonn.de (Postfix) with ESMTP<br>id 97F4F5C829; Mon, 3 Nov 2008 21:10:03 +0100 (MET)
         (envelope-from 08ws-soti-admin@bit.uni-bonn.de)
         (envelope-to VARIOUS) (2)
         (internal use: ta=0, tu=1, te=0, am=-, au=-)
Delivered-To: 08ws-soti@alias.informatik.uni-bonn.de
X-IAI-Env-From: <first.family@uni-bonn.de>: [80.136.68.129]
Received: from [192.168.178.46] (p50884481.dip.t-dialin.net [80.136.68.129])
        by postfix.iai.uni-bonn.de (Postfix) with ESMTP
         id A1CCC5C829; Mon, 3 Nov 2008 21:09:55 +0100 (MET)
         (envelope-from first.family@uni-bonn.de)
         (envelope-to VARIOUS) (2)
(internal use: ta=1, tu=1, te=1, am=P, au=first.family)<br>Message-ID: <490F5A8B.6000205@informatik.uni-bonn.de>
Date: Mon, 03 Nov 2008 21:09:47 +0100
From: First Family <first.family@uni-bonn.de>
Reply-To: first.family@uni-bonn.de
User-Agent: Thunderbird 2.0.0.17 (Windows/20080914)
MIME-Version: 1.0
To: 08ws-soti@bit.uni-bonn.de
Subject: [08ws-soti] 1234567
X-Enigmail-Version: 0.95.7
Content-Type: text/plain; charset=UTF-8
Content-Transfer-Encoding: 8bit
Sender: 08ws-soti-admin@bit.uni-bonn.de
Errors-To: 08ws-soti-admin@bit.uni-bonn.de
X-BeenThere: 08ws-soti@bit.uni-bonn.de
X-Mailman-Version: 2.0.4
Precedence: bulk
 \ldotsList-Stuff...]
X-Virus-Scanned: by mailscan-system at math.uni-paderborn.de
x-Spam-Status: No, hits=0.2 tagged_above=-999.0 required=4.0 tests=AWL,<br>BAYES_00, DNS_FROM_SECURITYSAGE, SPF_PASS, SUBJ_HAS_UNIQ_ID,
        UNIQUE_WORDS
X-Spam-Level:
-----BEGIN PGP MESSAGE-----
Charset: UTF-8
Version: GnuPG v1.4.9 (MingW32)
Comment: Using GnuPG with Mozilla - http://enigmail.mozdev.org
hQIOA8SRdzc1IdlgEAf/VgwMFWs1Y2rgD0AQqBjJAyVWshp6TnEFutXOEloM4q4z
CVtNAium3o2+6R3bToYgx7NIetmiOWsRm7o5OWmIeDKu6zu2ogvn275ik71vBAKk
0/M+IfUl2WSjpmYDZm62R2iAjwlQy6BbLbPeGXJ/AICm65mgajUT/mum8PA8ako6
EezCwYpbS3A0V0xHopKWDWtc9iUBaIsGR9xLozvcVyXXWMCJSV/BAHewoTFD8U57
vnMU0oSp/j8VjI+kp6koY86MJoNplcUUYG5j+IHnuJpfpIbxs2c5cNwYLKFuvZrV
RpnjoDq/61ATmssidZEw5mF4/utOG913ftKoCdXpGAf9Fzul4wPGUFOzcATLX4Ef
Q+I+x60keFC4K+mIwefsZHdhbT/XtilkeoFCtaHtvwWaqTuaSfxRnlaJshQzwHxL
[1, 1]aHvqZs9s5+264Q0yUqB8i7AVq6d64JL81q1h3vKEcDdFFUbS1qEYjsQ0zFI4UK0i
H+xRNHEYaC8UN1EYbu1Olx1MZxz3VQ8bneX7cWmuYggkYDM0XUWfX6OP3CKoCWoU
0mZbZWGzH+Il2nzeRO9/TOtHfF5enDO2yuEF3Fr6f1FDjlsZIFDq4jdrZy6ucMuO
o2AR6QwuWJQO37KIiJg1ngcfA+SO+Mbdg803wuMH3ORVMNc1ejo5DYRlxw ==
=suKP
---END PGP MESSAGE-----
```
08ws-SotI mailing list

08ws-SotI@bit.uni-bonn.de

https://mailbox.iai.uni-bonn.de/mailman/listinfo.cgi/08ws-soti

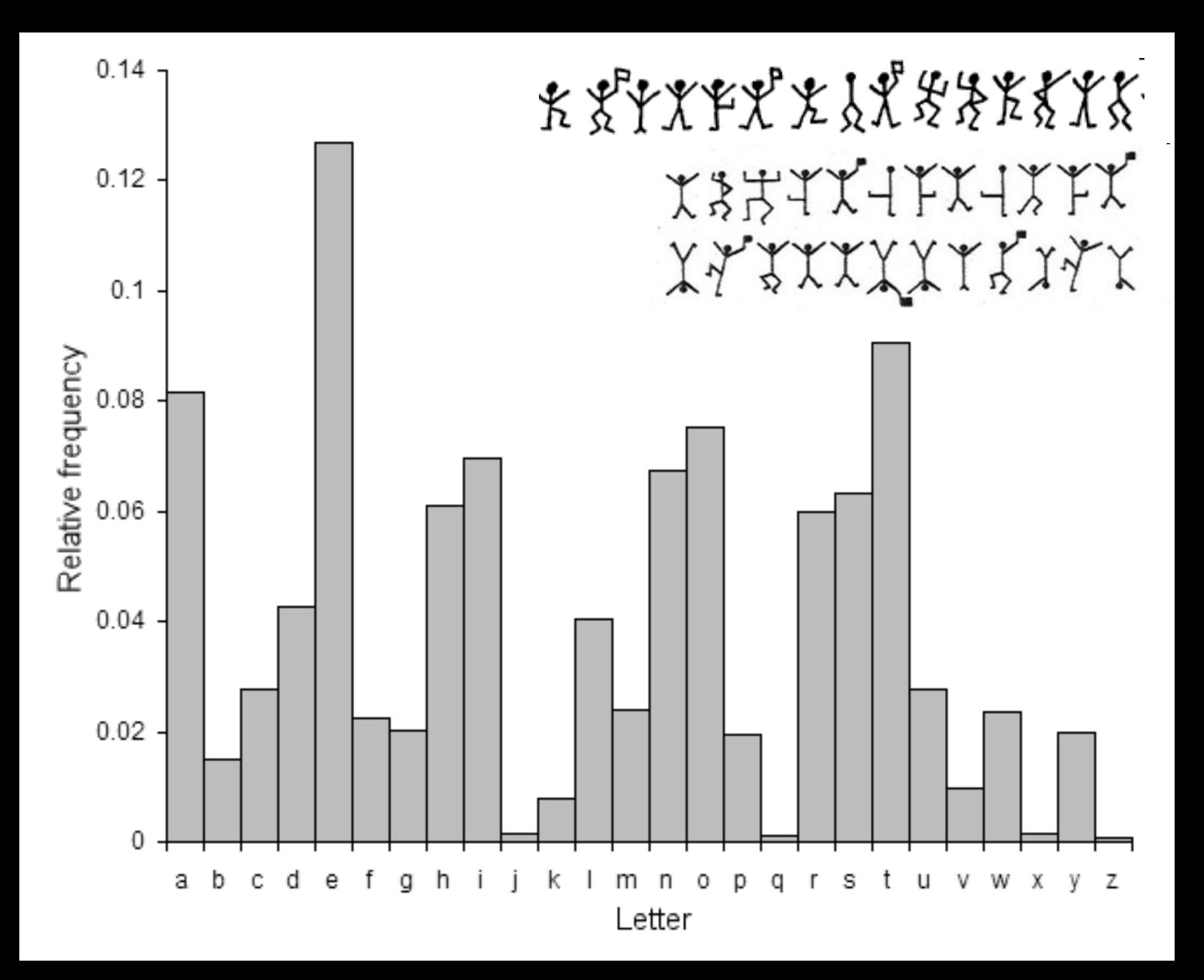

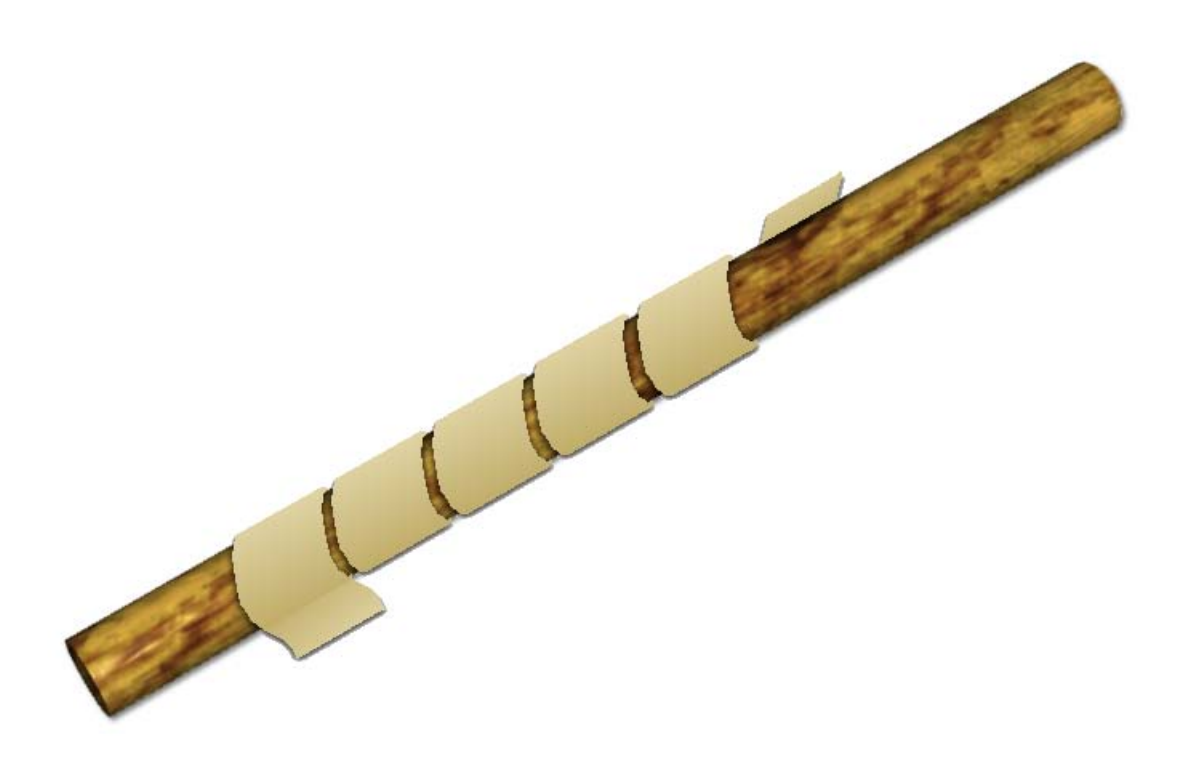

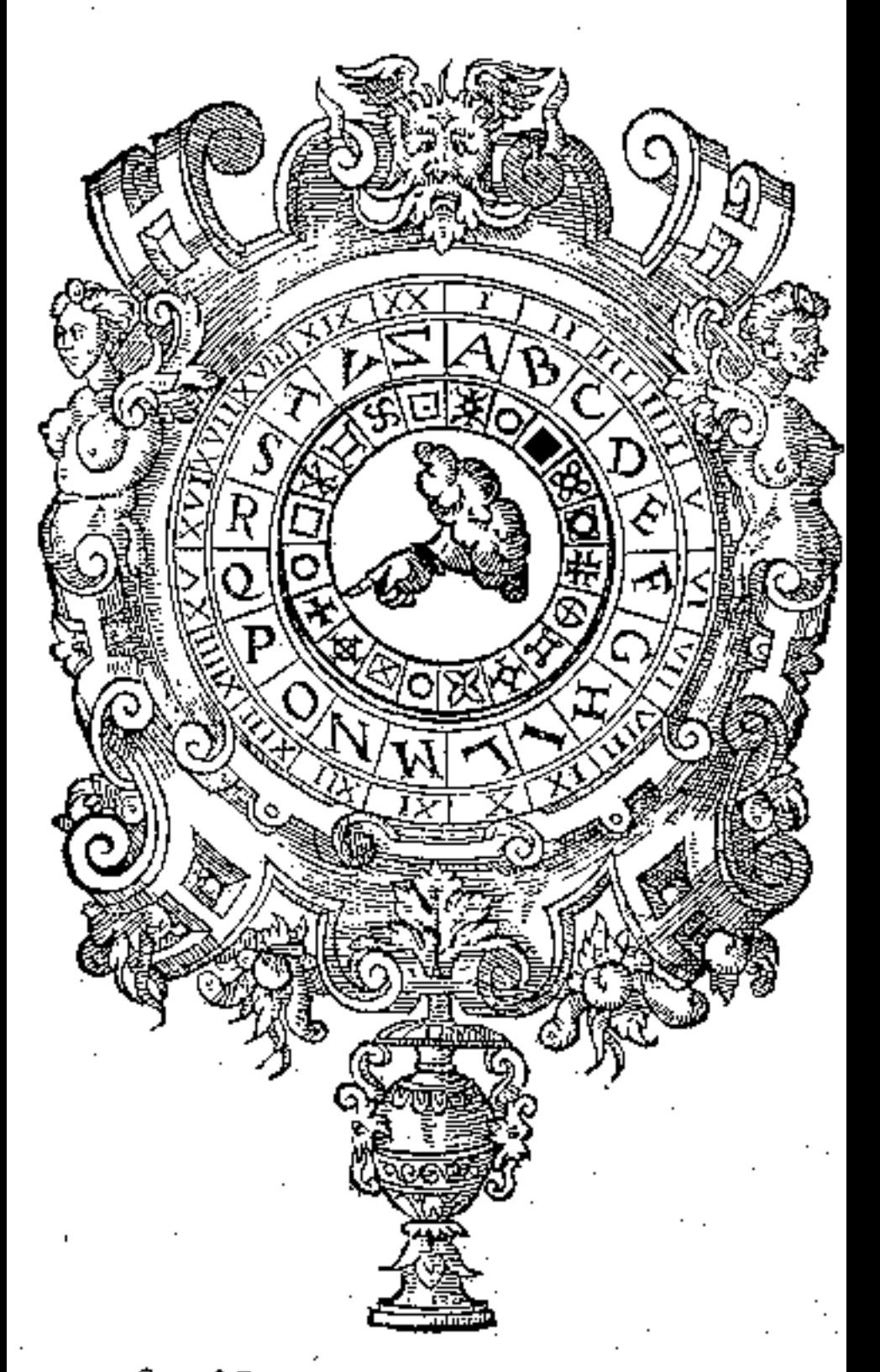

One of Giovanni Battista Porta's cipher disks